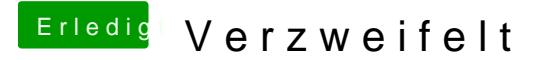

Beitrag von ebs vom 11. Mai 2019, 16:15

Wechsel mal den Ordner aus der zip aus und lösche die Treiber bei drivers6 mit Minimum an und mischt nicht alle Treiber ohne zu wissen was sie eige steht sich alles selber im Weg.